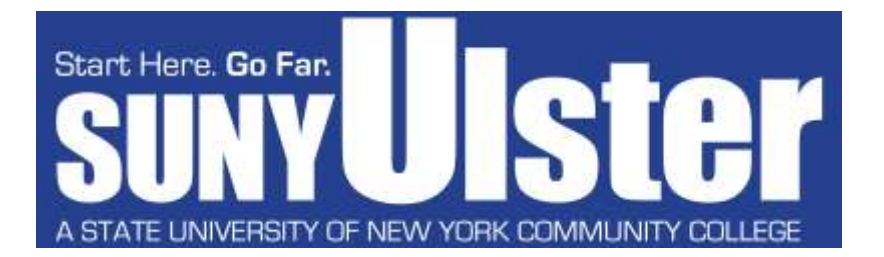

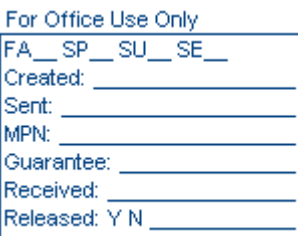

### **Federal Direct Stafford Loan Cover Sheet**

#### **INSTRUCTIONS:**

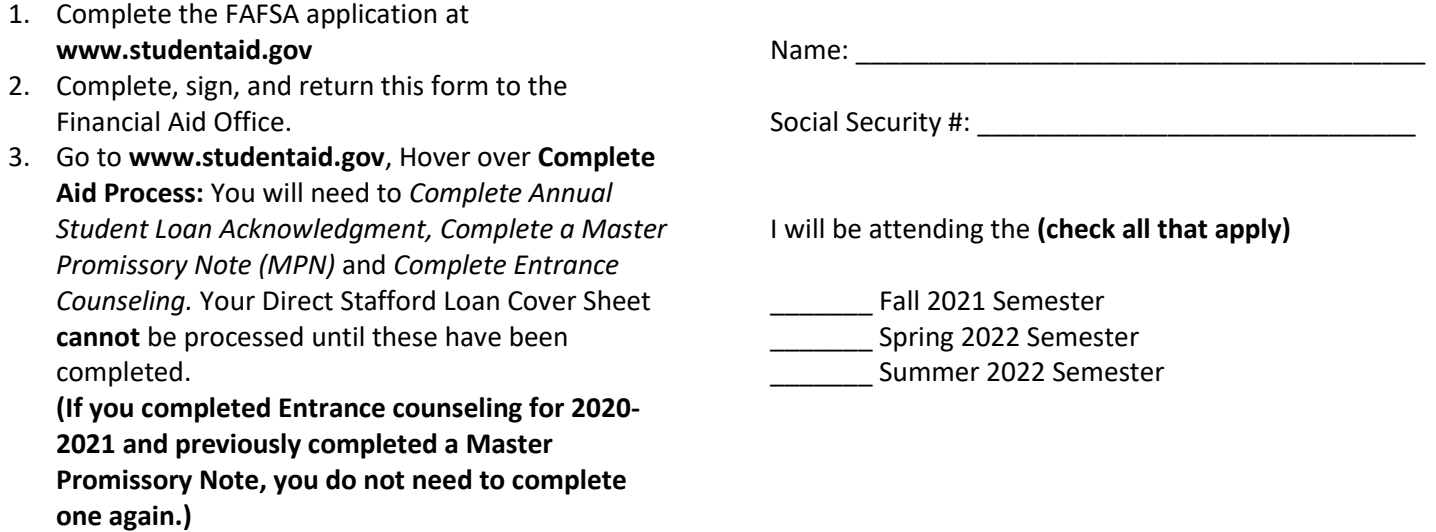

*PLEASE NOTE: Loans will be processed for the semester(s) you are attending (at least half-time). If attending the Fall and Spring semesters, your requested loan amount will be divided by both semesters. If attending the Summer semester (and would like to request a loan for the Summer) a separate Cover Sheet will need to be submitted. Loan funds will be applied to any outstanding balance owed to SUNY Ulster prior to issuance of a refund check.*

#### **Please check the type(s) of loan you are requesting.**

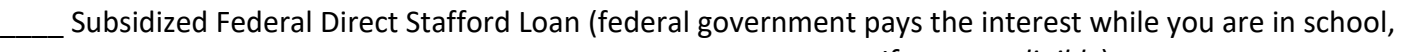

 *If you are eligible*)

Unsubsidized Federal Direct Stafford Loan (interest accrues while you are in school)

**Loan Amount: \$ \_\_\_\_\_\_\_\_\_\_\_\_\_\_ (Check your loan eligibility for the YEAR at: portal.sunyulster.edu)**

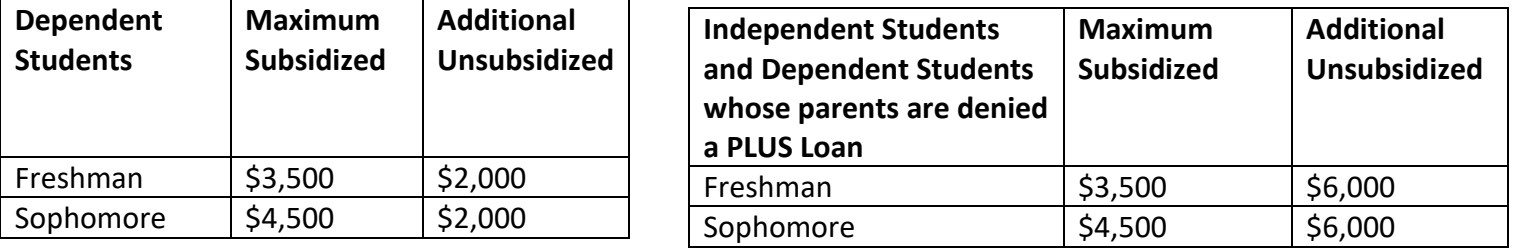

I authorize the Financial Aid Office at SUNY Ulster to process my loan on my behalf. (Please sign and date below.)

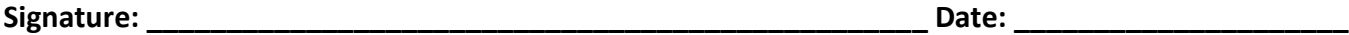

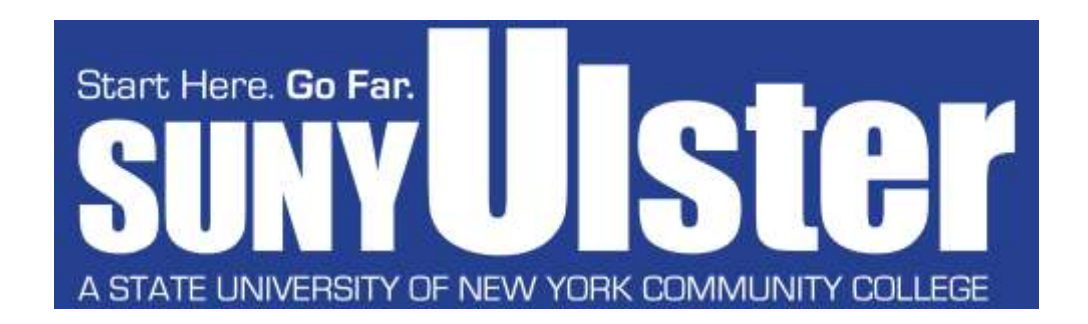

### *Dear Student Borrower:*

The next step for you to apply for your Federal Direct Stafford Loan is to complete your Annual Student Loan Acknowledgment, Entrance Counseling and Master Promissory Note (MPN) at **www.studentaid.gov**.

*(If you completed the Entrance Counseling and Master Promissory Note for the previous year, you do not need to complete them again.)*

The online counseling will take approx**i**mately 20 minutes. When you have completed the Entrance Counseling, you can then complete the MPN.

#### **NOTE: THE ENTRANCE COUNSELING MUST BE COMPLETED BEFORE COMPLETING THE MASTER PROMISSORY NOTE.**

#### *To begin the process:*

- 1. Go to *www.studentaid.gov*
- 2. Log In using your FSA ID (the same ID and password you use for your FAFSA)
- 3. Hover over the option that says *Complete Aid Process*, click on: *Complete Annual Student Loan Acknowledgment*
- 4. Hover over the option that says *Complete Aid Process,* click on: *Complete Entrance Counseling*
- 5. Click on the *Start* button, follow the prompts. Our school name is *Ulster County Community College* When you are done with the entrance counseling, move on to steps 5-6.
- 6. Hover over the option that says *Complete Aid Process*, click on: *Complete a Master Promissory Note*
- 7. Click the *Start* button to the right of where it says "MPN for Subsidized/Unsubsidized Loans" and follow the prompts.

After completing all the above steps, the school will receive notification that you have completed your Annual Student Loan Acknowledgment, Entrance Counseling and your MPN.

If you have any questions, email (financialaid@sunyulster.edu) or call (845-687-5058) the Financial Aid office. Computers are available for student use in the financial aid office.

Develop a spending plan and stick to it! A budget will help you manage your expenses and stretch your aid dollars.

> Access StudentAid.gov to view your loans. Be aware of the limits you have on how much you can borrow. Consider loans after you earn your Associate ' s degree.

# **TIPSON SMART BORROWING**

WORK!

## CREATE A BUDGET

Borrow only what you need to pay for educational expenses. Every penny borrowed must be repaid with interest!

## KNOW HOW MUCH YOU OWE

Always go for FREE money first! Continue to apply for grants and scholarships while you are in college. Look for opportunitues for students in your major and through the SUNY Ulster Foundation.

## KEEP APPLYING FOR GRANTS AND SCHOLARSHIPS

Borrowing smart from the start of your college career can minimize your debt after graduation.

# **BORROW SMART FROM THESTART**

## LIMIT BORROWING

There are many Federal Work Study jobs you can apply for to work on campus, as well as student aid jobs. Working will give you the experience you need for your future and will help you add money to your budget.

## Tips on Smart Borrowing, borrow smart from the start.

Borrowing smart from the start of your college career can minimize your debt after graduation.

## Limit Borrowing

Borrow only what you need to pay for educational expenses. Every penny borrowed must be repaid with interest!

## Create a Budget

Develop a spending plan and stick to it! A budget will help you manage your expenses and stretch your aid dollars.

### Work!

There are many Federal Work Study jobs you can apply for to work on campus, as well as student aid jobs. Working will give you the experience you need for your future and will help you add money to your budget.

### Keep applying for Grants and Scholarships

Always go for FREE money first! Continue to apply for grants and scholarships while you are in college. Look for opportunities for students in your major and through the SUNY Ulster Foundation.

### Know how much you owe

Access <https://studentaid.gov/> to view your loans. Be aware of the limits you have on how much you can borrow. Consider loans after you earn your Associate's degree.